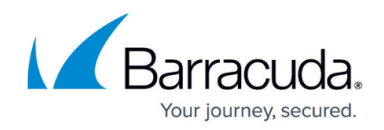

# **Getting Started**

#### <https://campus.barracuda.com/doc/46891767/>

#### Deployment Note

If you are deploying the Barracuda Cloud Archiving Service with the [Barracuda Email Security](http://campus.barracuda.com/doc/3211270/) [Service](http://campus.barracuda.com/doc/3211270/), relaying archived mail through the Barracuda Email Security Service can result in mail being blocked for a variety of reasons including rate limits, spam, scoring, or content. To avoid this, you must archive mail directly to your archiving appliance or service and not through the Barracuda Email Security Service. This can be accomplished by configuring a secondary connector on most hosted services and Microsoft Exchange. For details, see [Journaling](http://campus.barracuda.com/doc/46891793/) [Deployment Options](http://campus.barracuda.com/doc/46891793/).

If you need additional direction, contact [Barracuda Networks Technical Support.](https://www.barracuda.com/support)

### **In this Section**

## Barracuda Cloud Archiving Service

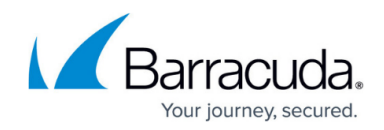

© Barracuda Networks Inc., 2020 The information contained within this document is confidential and proprietary to Barracuda Networks Inc. No portion of this document may be copied, distributed, publicized or used for other than internal documentary purposes without the written consent of an official representative of Barracuda Networks Inc. All specifications are subject to change without notice. Barracuda Networks Inc. assumes no responsibility for any inaccuracies in this document. Barracuda Networks Inc. reserves the right to change, modify, transfer, or otherwise revise this publication without notice.